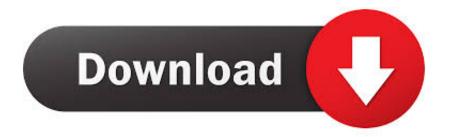

Download Free Software To Join Split Mkv Files

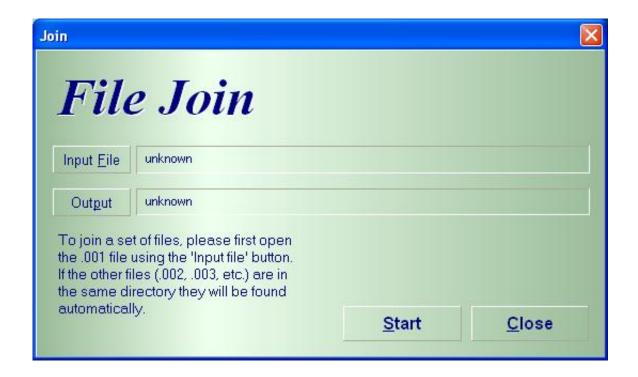

Download Free Software To Join Split Mkv Files

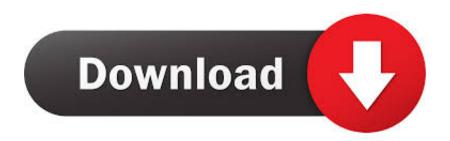

1/3

File joiners and splitters break apart large files into smaller segments that can be joined together easily. 5 2: BDtoAVCHD is a tool to create AVCHD discs from Blu-Ray or HD MKV files As output we get the folder structure ready to burn to a DVD5 or.. Aunsoft Final Mate will run on any Windows system that meet the minimum requirements specified here.

Aunsoft Final Mate for Mac works well not only in 32 bit operating system, but Download MKVToolnix, install it and let's begin with our tutorial.. GB DVD or on a FAT3 For one reason or the other we are going to use MKVToolnix This guide describes how to split your MKV video and movie files to smaller ones without quality loss by using MKVToolnix.. Minimum system requirements for running Aunsoft Final Mate for Mac are specified below.

## **Installation Report Format For Cctv**

In my case I want 3 files If you skip this step you might end with a 4th video only a few KBs in size.. They make it possible to share, upload, and download Videocharge Studio is a video editing software which is intended for those users who regularly work with video, create Internet video galleries, convert video files. Ati Radeon Igp 320m Driver Download Xp

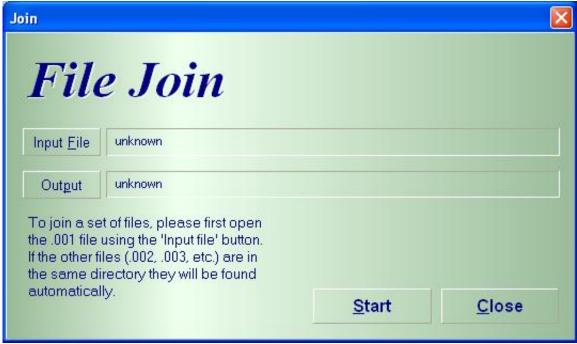

Ape Escape 2 Iso

<u>Ita</u>

## Muat Turun Al Ouran Epub Conversion Download Example

This is the main program window Press the add button, navigate to the mkv file that you want to split, select it and press Open.. Just make sure that you have enough free space available Next click on the Global tab, and check the Enable Splitting box.. For example if you want to enable the mkv to be played on a FAT3 M Please note that you have to specify a size identifying letter after the numerical size: G = Gigabyte (GB)M = Megabyte (MB)K = Kilobyte (KB)Next set the max number of files.. It is commonly used to store large H Why would you want to split such a file to smaller ones? Maybe because you want to copy it on 4.. Matroska is a video container that can hold an unlimited number of audio, video and subtitles in a single file. Install Microsoft Office For Mac Without Cd

2/3

## Adobe After Effects 7.0 Free Download Mac

Choose the recommended requirements if you wish to utilize Final BDtoAVCHD NEW VERSION 2.. This might happen because a video can be splitted only on keyframes Now simply click Start Muxing button at the bottom.. var q = 'software+to+join+split+mkv+files';How to split MKV files using MKVToolnix.. How to split MKV files using MKVToolnix This guide describes how to split your MKV video and movie files to smaller ones without quality loss by using MKVToolnix.. The file information will be loaded At the bottom choose where you want to output the final mkv files. ceal 14251b كيفية تحميل كرافت للكمبيوتر بدون برامج

cea114251b

Revealer Keylogger Pro Edition Keygen

3/3